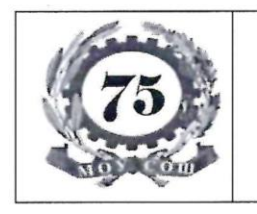

#### МУНИЦИПАЛЬНОЕ БЮДЖЕТНОЕОБЩЕОБРАЗОВАТЕЛЬНОЕ УЧРЕЖДЕНИЕ «СРЕДНЯЯ ОБЩЕОБРАЗОВАТЕЛЬНАЯ ШКОЛА № 75 г. Челябинска» ИНН 7449017330 / КПП 744901001 454010, г. Челябинск, ул. Пограничная, 1

тел. 256-37-75, тел./ф. 256-36-43 Электронная почта shcola75@mail.ru

PACCMOTPEHO и рекомендовано к утверждению директором школы на Педагогическом совете. Прот. № 1 от 29.08.2022.

«УТВЕРЖДАЮ» Директор МВОУ «СОЩ No г. Челябинска» Пагнаева ЕАЗ Приказ № 61-07/01-02 от 31.08.2022.

# Дополнительная общеобразовательная общеразвивающая программа «Основы компьютерной грамотности»

Направленность техническая

Возраст обучающихся: 7 - 9 лет Срок реализации: 8 месяцев

> Место реализации программы: МБОУ «СОШ № 75 г. Челябинска» Автор: Прокопьев Игорь Алексеевич, учитель информатики

Челябинск, 2022

# **СОДЕРЖАНИЕ**

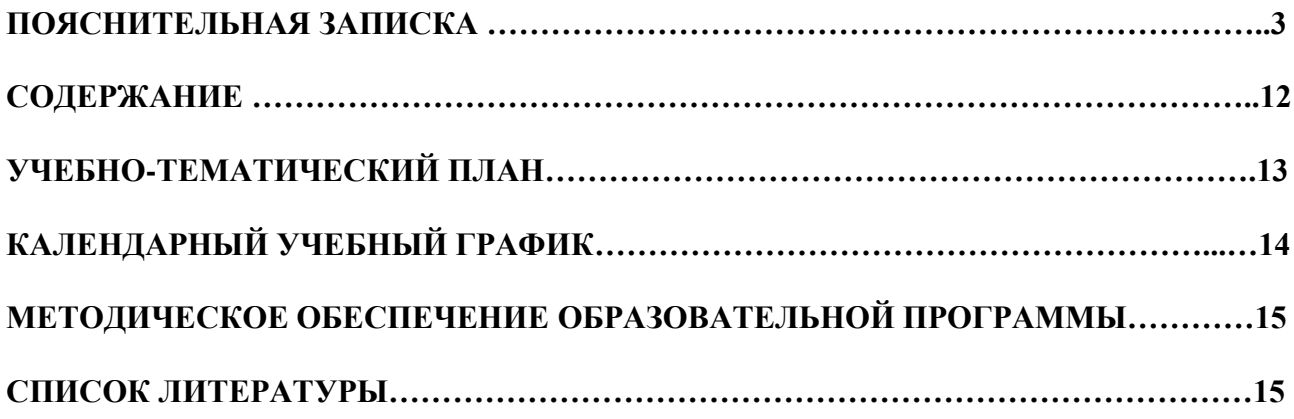

# **ПОЯСНИТЕЛЬНАЯ ЗАПИСКА**

Дополнительная общеобразовательная общеразвивающая программа «Основы компьютерной грамотности» направлена на социальную адаптацию детей 7 – 9 лет, на повышение уровня готовности обучающихся к изучению основ программирования в рамках образовательной программы начального общего образования в соответствии с учебным планом и планом внеурочной деятельности. Программа «Основы компьютерной грамотности» модифицированная, имеет техническую направленность, по уровню усвоения программа общеразвивающая. Программа способствует техническому, интеллектуальному развитию обучающихся; формирует у них основы компьютерной, информационной грамотности. Обучающиеся приобретут специальные знания и навыки работы на компьютере.

Программа составлена в соответствии со следующими нормативными документами:

- Федеральный закон Российской Федерации от 29 декабря 2012 г. N 273- ФЗ "Об образовании в Российской Федерации".
- Концепция развития дополнительного образования детей до 2030 года. Утверждена распоряжением Правительства Российской Федерации от 31 марта 2022 г. № 678-р.
- Санитарные правила СП 2.4.3648-20 "Санитарно-эпидемиологические требования к организациям воспитания и обучения, отдыха и оздоровления детей и молодежи".
- Санитарные правила и нормы СанПиН 1.2.3685-21 "Гигиенические нормативы и требования к обеспечению безопасности и (или) безвредности для человека факторов среды обитания".
- Приказ Министерства просвещения Российской Федерации от 09.11.2018 № 196 "Об утверждении Порядка организации и осуществления образовательной деятельности по д ополнительным общеобразовательным программам".
- Положение о порядке организации и осуществления образовательной деятельности по дополнительным общеобразовательным программам МБОУ «СОШ №75 г.Челябинска» (утв.Приказ № 56-07/01-02 от 28.08.2018 г.).

#### **Актуальность программы**

Актуальность программы состоит в том, что она готовит детей к программнотехнической деятельности и позволяет более уверенно чувствовать себя при работе с ПК. Персональный компьютер уже давно превратился в доступный инструмент работы с информацией, такой как карандаш, ручка или калькулятор. В наше время практически не осталось сфер деятельности, в которых не применялись бы компьютеры. Современный человек должен уметь использовать имеющиеся в его распоряжении средства вычислительной техники, информационные ресурсы для автоматизации трудоемких операций, связанных с подготовкой документов, организацией документооборота. Программой предусмотрено

индивидуальное творчество обучающихся в наиболее интересном для них направлении. Программа предлагает выбор обучающимся разные виды деятельности при работе на ПК: работа в текстовом редакторе Word, в графическом редакторе Paint, в программе PowerPoint, развитие творческой активности детей.

Программа «Основы компьютерной грамотности» ориентирована в основном на практические умения, которым в школе уделяется недостаточно внимания. Данная программа позволяет детям приобрести устойчивые навыки работы на персональном компьютере, обеспечивает развитие внимания, памяти, мышления, познавательных интересов у обучающихся. Программа предполагает формирование у обучающихся комплекса универсальных учебных действий (УУД), обеспечивающих способность к самостоятельной учебной деятельности, т.е. умение учиться. УУД позволяют приобрести обучающимся следующие компетенции:

- основы логической и алгоритмической компетенции (овладение основами логического и алгоритмического мышления, умение действовать в соответствии с алгоритмом и строить простейшие алгоритмы);

- основы информационной грамотности.

- основы коммуникационной компетентности (прием и передача информации).

- основы коммуникативной и исследовательской компетентностей.

В основе программы лежит системно-деятельностный подход, позволяющий учесть индивидуальные особенности обучающихся младшего школьного возраста. В рамках занятий в кружке детям предоставляется возможность личностного самоопределения и самореализации по отношению к стремительно развивающимся информационным технологиям и ресурсам. Данная программа предусматривает не только обучение работе на компьютере, но и развитие творческих, интеллектуальных способностей.

Основные идеи, на которых базируется программа В современной педагогике особое внимание уделяется комплексу поведенческих навыков, которые формируются у ребенка в процессе его социализации. В педагогической литературе этот комплекс навыков объединен общим названием «Life skills». Мы обозначим его как «жизненно важные навыки». На занятиях компьютерной грамотности у обучающихся формируются следующие жизненно важные навыки:

- управления эмоциями, адекватного поведения в стрессовых ситуациях;

- творчества;

- работы с информацией;

- решения и исполнения решений;

- позитивного и конструктивного отношения к собственной личности;

4

- самооценки;
- общения;
- продуктивного взаимодействия;
- критического мышления;
- творческого мышления.

Программа «Основы компьютерной грамотности» носит и воспитательный аспект. Это:

- изучение истории родного края, города;

- привитие любви к родному краю, городу.

Ключевые понятия и термины: информация, информатика, информационные потоки, компьютер, программа, документ, редактор, файл, панель инструментов, меню и др.

Принципы отбора содержания и последовательность изложения материала:

- Доступность при изложении материала учитываются возрастные особенности детей, один и тот же материал преподаётся дифференцированно, в зависимости от возраста и субъективного опыта детей. Материал располагается по уровням: от простого к сложному.
- Наглядность человек получает через органы зрения почти в 5 раз больше информации, чем через слух, поэтому на занятиях используются как наглядные материалы, так и обучающие программы.

#### **Цели и задачи программы**

**Цель:** повышение уровня ИКТ-компетенции обучающихся средствами прикладной информатики через:

- оформление текста в различных редакторах;

- оформление презентаций;

- создание и чтение таблиц в различных редакторах;

- создание инфографики;

Данная программа решает следующие основные задачи:

- освоить приемы работы в программах: Paint, Word, PowerPoint;

- создать у обучающихся представление об информационной среде, средствах, способах и инструментах работы с ПК;

- научить использовать ПК для работы с документацией (оформление текстов, графических изображений);

- познакомить с технологией мультимедиа.

**Формы организации деятельности:** лекции, практические занятия, внеаудиторная самостоятельная работа, консультация, портфолио, игра.

# **Ожидаемые результаты и способы определения их результативности**

#### **Личностные, метапредметные и предметные результаты освоения программы**

#### **Личностные результаты**

Личностные результаты имеют направленность на решение задач воспитания, развития и социализации обучающихся средствами курса внеурочной деятельности.

#### **Гражданско-патриотическое воспитание**:

ценностное отношение к своей Родине — России;

#### **Духовно-нравственное воспитание**:

осознание социальных норм и правил межличностных отношений в коллективе, в том числе в социальных сообществах;

осознание необходимости совместной деятельности при выполнении учебных, познавательных задач, создании учебных проектов; стремление к взаимопониманию и взаимопомощи в процессе этой учебной деятельности;

стремление оценивать своё поведение и поступки, а также поведение и поступки других людей с позиции нравственных и правовых норм с учётом осознания последствий поступков; активное неприятие асоциальных поступков, в том числе в сети Интернет.

### **Эстетическое воспитание**:

восприимчивость к разным видам искусства;

стремление к самовыражению в разных видах художественной деятельности.

#### **Формирование культуры здоровья**:

соблюдение правил здорового и безопасного (для себя и других людей) образа жизни в окружающей среде (в том числе информационной).

#### **Трудовое воспитание:**

интерес к практическому изучению профессий и труда в сферах профессиональной деятельности, связанных с программированием и информационными технологиями;

#### **Экологическое воспитание**:

бережное отношение к природе.

#### **Ценности научного познания**:

первоначальные мировоззренческие представлений об информации, информационных процессах и информационных технологиях;

интерес к обучению и познанию; любознательность; стремление к самообразованию, проектной деятельности;

сформированность основ информационной культуры.

#### **Метапредметные результаты**

Метапредметные результаты освоения курса внеурочной деятельности «Программируем и играем» отражают овладение универсальными учебными действиями — познавательными, коммуникативными, регулятивными.

#### Универсальные учебные познавательные действия

#### Базовые логические действия:

обобщения, умение определять понятия, создавать устанавливать аналогии, классифицировать, устанавливать причинно-следственные связи, строить логические рассуждения, выявлять недостаток информации для решения поставленной задачи;

умение создавать, применять и преобразовывать знаки и символы, модели и схемы для решения учебных и познавательных задач.

### Базовые исследовательские действия:

формулировать вопросы, фиксирующие разрыв между реальным и желательным состоянием ситуации, объекта, и самостоятельно устанавливать искомое и данное;

оценивать на применимость и достоверность информацию, полученную в ходе исследования; прогнозировать возможное дальнейшее развитие процессов, событий и их последствия в аналогичных или сходных ситуациях.

#### Работа с информацией:

выбирать источник получения информации;

применять различные методы, инструменты и запросы при поиске и отборе информации или данных из источников с учётом предложенной учебной задачи и заданных критериев;

соблюдать правила информационной безопасности при поиске информации в сети Интернет; оценивать надёжность информации по критериям, предложенным учителем;

анализировать и создавать текстовую, видео, графическую, звуковую информацию в соответствии с поставленной задачей.

#### Универсальные учебные коммуникативные действия

#### Обшение:

сопоставлять свои суждения с суждениями других участников диалога, обнаруживать различие и сходство позиций;

публично представлять результаты выполненного проекта.

### Совместная деятельность (сотрудничество):

понимать и использовать преимущества командной и индивидуальной работы при решении конкретной проблемы, в том числе при создании цифрового продукта;

принимать цель совместной информационной деятельности, коллективно строить действия по её достижению: распределять роли, договариваться, обсуждать процесс и результат совместной работы;

• выполнять свою часть работы, достигая качественного результата по своему направлению и

координируя свои действия с другими членами команды;

• оценивать качество своего вклада в общий результат.

## Универсальные учебные регулятивные действия

## Самоорганизация:

выявлять в жизненных и учебных ситуациях проблемы, требующие решения;

самостоятельно составлять алгоритм решения задачи (или его часть), выбирать способ решения учебной задачи с учётом имеющихся ресурсов и собственных возможностей, аргументировать предлагаемые варианты решений;

составлять план действий (план реализации намеченного алгоритма решения), корректировать предложенный алгоритм с учётом получения новых знаний об изучаемом объекте;

делать выбор в условиях противоречивой информации и брать ответственность за решение.

## Самоконтроль (рефлексия):

давать адекватную оценку ситуации и предлагать план её изменения;

учитывать контекст и предвидеть трудности, которые могут возникнуть при решении учебной задачи, адаптировать решение к меняющимся обстоятельствам;

объяснять причины достижения (недостижения) результатов информационной деятельности, давать оценку приобретённому опыту, уметь находить позитивное в произошедшей ситуации; оценивать соответствие результата цели и условиям.

# Предметные результаты

Предметные результаты освоения предметного содержания отражают сформированность у обучающихся знаний и умений:

обучающиеся будут знать (теоретические основы):

- технику безопасности и правила поведения в компьютерном классе;
- устройство компьютера (внутреннее и внешнее)
- способы хранения информации и организацию хранения информации;
- алгоритмы и приемы работы редакторах Word, Paint, PowerPoint
- общие правила и приемы работы на периферийных устройствах (копировальная  $\overline{a}$ техника: сканер, принтер...)

внешние носители информации и приемы работы с ними (флеш-карты, usb устройства)

- основные сферы применения компьютеров;
- основные компьютерные термины;
- правила поведения в сети и поиск информации в Интернет.
	- обучающиеся будут уметь:

- точно выполнять действия по инструкции педагога;

- делать выбор в режиме "меню" и управлять объектами на экране монитора;
- получать вариативные решения;
- делать правильные умозаключения и аргументировать свои выводы;
- уметь работать в редакторах Word, Paint, PowerPoint.

#### **Оценочные материалы**

## **Способы определения результативности программы**

Методы отслеживания результативности:

• педагогическое наблюдение;

• педагогический анализ результатов.

Контроль на данном этапе проводится в виде выполнения практической работы, ее презентации и последующей рефлексии, выполнение игровых форм закрепления материала.

Способами определения результативности программы являются: диагностика, проводимая в конце разделов в виде естественно-педагогического наблюдения, обсуждения и разбора выполненных заданий.

#### **Форма подведения итогов (Итоговая аттестация)**

Объект оценки: предметные результаты.

Итоговое занятие проходит в виде визитки, где учащиеся презентуют портфолио,

сформированное по ходу занятий.

Объект оценки: личностные и метапредметные результаты.

Методические приемы: наблюдения, оценка выполненных работ и действий.

#### **Виды контроля**

• Входной контроль проводится с целью определения уровня развития детей.

• Текущий контроль – с целью определения степени усвоения обучающимися учебного материала.

• Промежуточный контроль – с целью определения результатов обучения.

• Итоговый контроль – с целью определения изменения уровня развития детей, их творческих способностей.

Для каждого участника программы организуется входная диагностика, которая определяет изначальную степень готовности к освоению содержания. Формами контроля за усвоением материала могут служить самостоятельные творческие работы, тесты, отчеты по практическим работам и т.д. Содержание и материал программы дополнительного образования детей организуется по принципу дифференциации в соответствии со следующими уровнями сложности: "Стартовый уровень", "Базовый уровень", "Продвинутый уровень". Диагностика уровня освоения программы осуществляется в соответствии с

полученными знаниями и умениями по темам образовательной программы и отражает

уровень их усвоения.

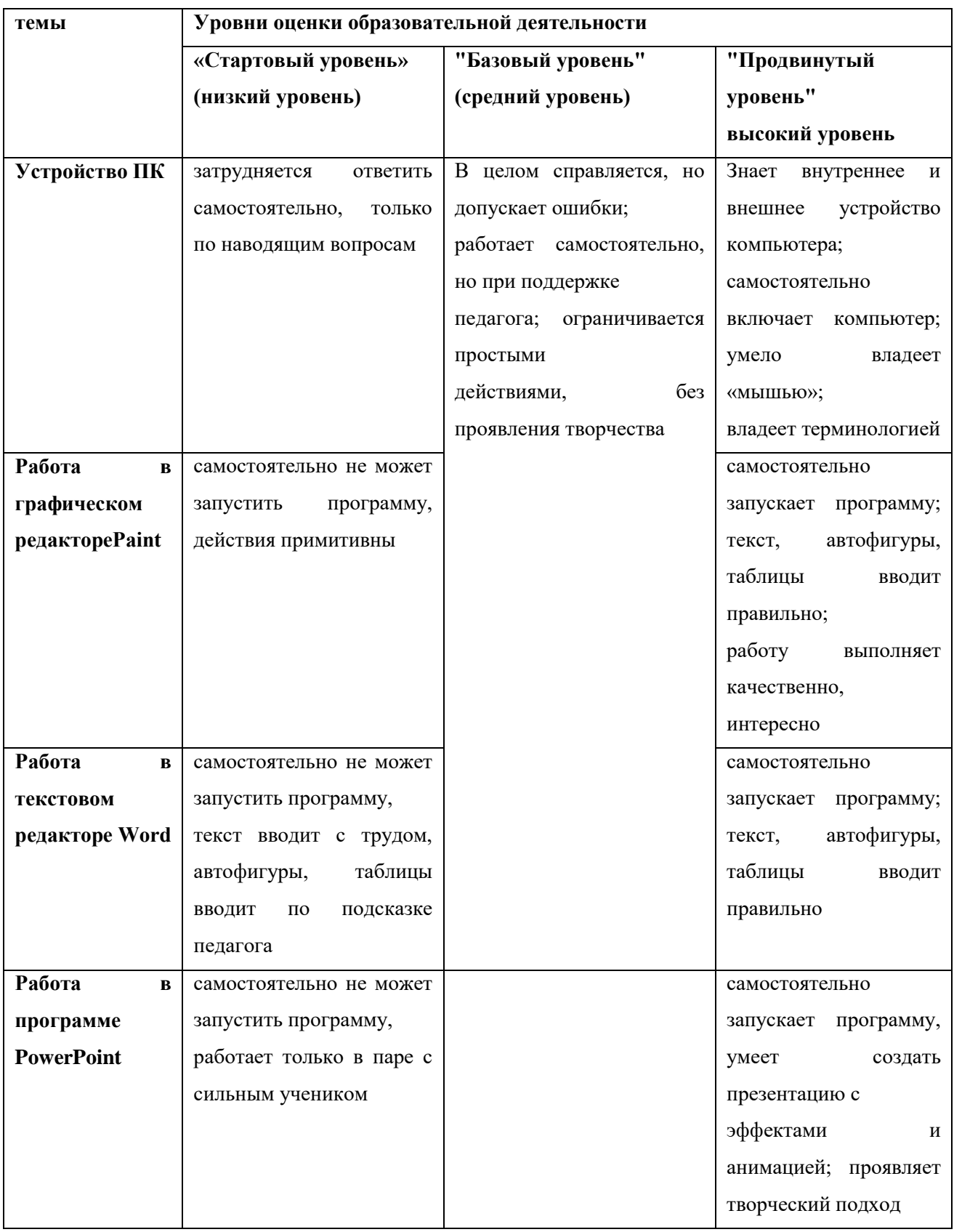

# **Критерии оценки образовательной деятельности обучающихся**

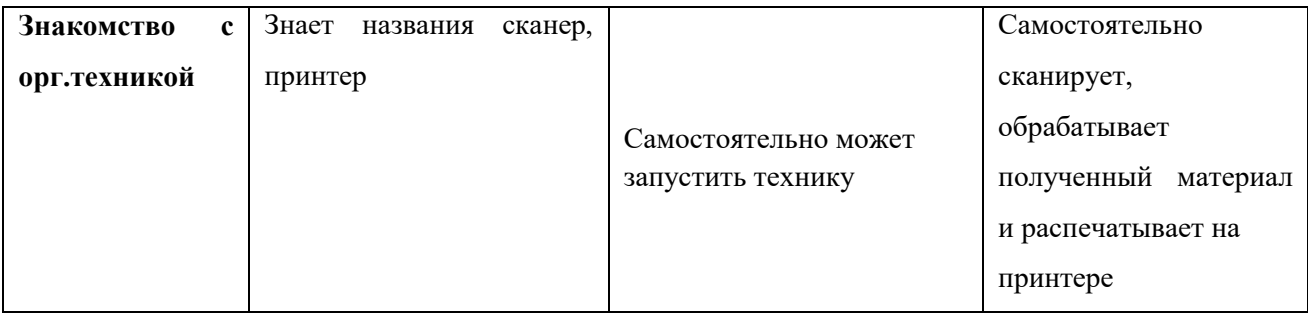

## **СОДЕРЖАНИЕ**

## **Раздел 1. Цифровая грамотность**

Понятие информации, взаимодействие с ней человека. Обработка информации компьютером. Кодирование информации. Виды информации. Папки и файлы. Флешки и облачные хранилища.

Практическая работа: Практическое закрепление знаний при создании анимации.

### **Раздел 2. Информационные технологии**

2.1 Создание цифровых рисунков

Пиксель. Растровая графика. Создание растровых изображений. Графический редактор. Векторная графика. Слой. Знакомство с двумя видами графики на примере онлайн-сервисов PixelArt и AutoDraw.

Практическая работа: Создание картинки по описанию.

## **2.2 Создание презентаций**

Презентация. Инструменты для создания слайдов. Первый слайд. Последний слайд. Подписи на слайдах. Правила выступления с презентацией. Текст на слайдах. Создание презентаций для индивидуального и группового выступления.

Практическая работа: Создание презентации для устного повествования

## **2.3 Создание таблиц**

Таблицы. Чтение таблиц, составление таблиц. Столбец, строка, ячейка. Таблица в текстовом редакторе. Табличный редактор. Вычисления в табличном редакторе. Использование встроенных функций подсчёта. Оформление ячеек в формате рисования и игр, в которые можно играть на бумаге.

Практическая работа: Создание игры на бумаге, используя возможности табличного редактора

#### **2.4 Создание инфографики**

Инфографика. Геометрические фигуры. Диаграммы, графики. Текст в инфографике. Практическая работа: Применение инфографики в презентации.

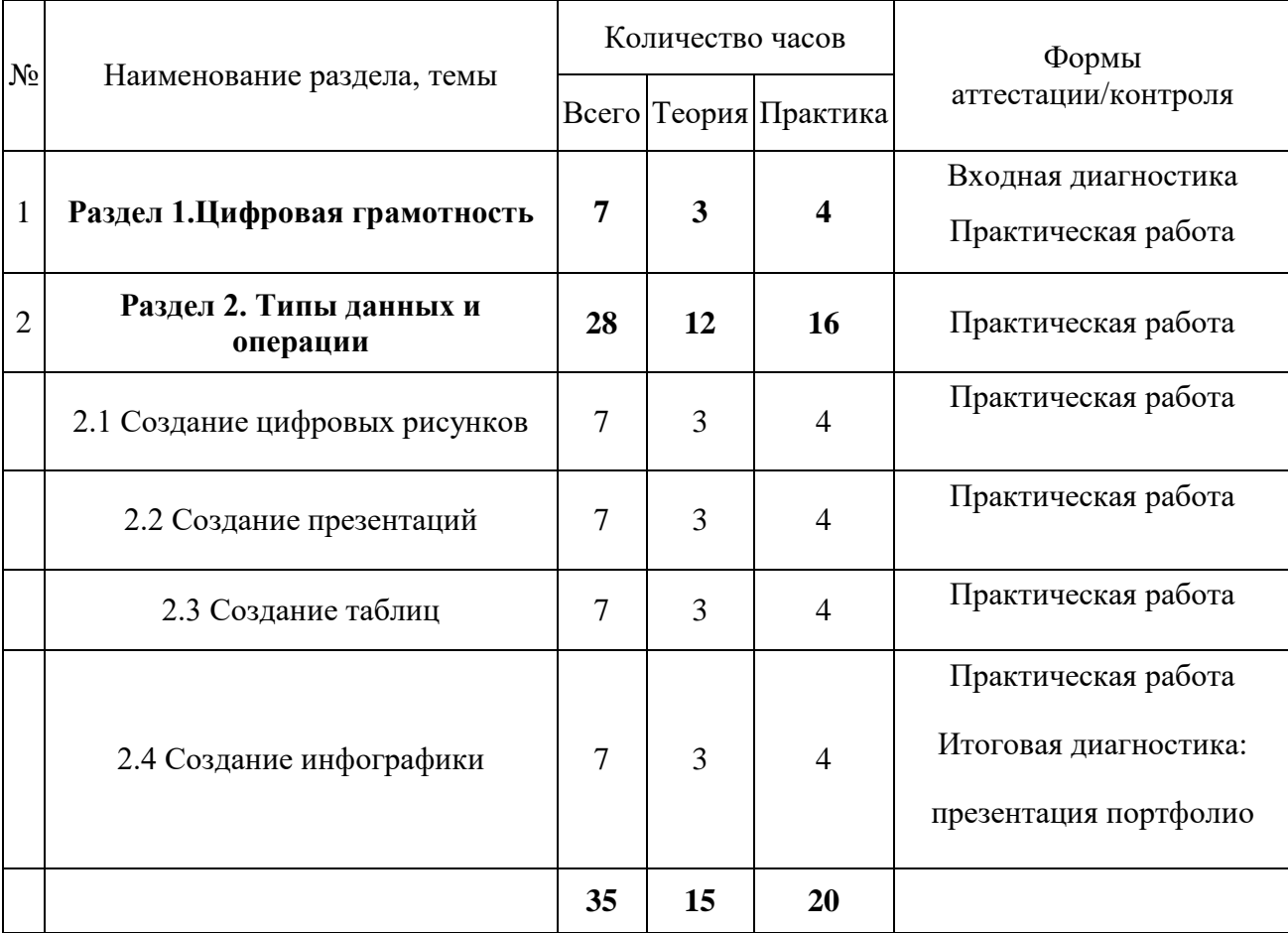

# **УЧЕБНО-ТЕМАТИЧЕСКИЙ ПЛАН**

# **КАЛЕНДАРНЫЙ УЧЕБНЫЙ ГРАФИК**

# **1. Продолжительность учебного года**

Начало учебного года **–** 01.09.2022

Окончание учебного года **–** 31.05.2023

Продолжительность учебного года – 35 недель

# **2. Регламент образовательного процесса**

Сроки реализации программы: 8 месяцев Форма и режим занятий

- Занятия проходят один раз в неделю: 35 часов за весь курс обучения.
- Занятия проводятся по расписанию, утвержденному директором МБОУ «СОШ № 75 г. Челябинска».
- Продолжительность занятий 1 академический час. Продолжительность занятий исчисляется в академических часах и составляет 40 минут.
- Основной формой организации образовательного процесса является групповое обучение. Форма занятий: индивидуальные, групповые.
- Количество обучающихся 10-15 человек в группе.
- Статус, вид группы: комплексная;
- Состав группы: постоянный;
- Особенности набора детей: свободный;
- Возраст обучающихся: 7-9 лет (1 2 классы).
- Форма обучения: очная.

# **3. Сроки проведения промежуточной и итоговой аттестации**

Промежуточная аттестация осуществляется по результатам текущего контроля: выполнение практических работ, творческих заданий и проектов.

Диагностика уровня освоения программы (итоговая аттестация) проводится с 10.05.2023 по 25.05.2023.

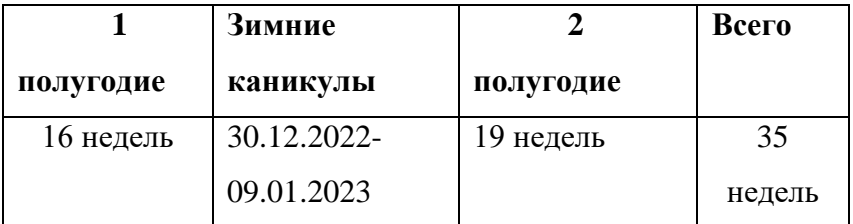

# **Режим занятий учреждения в период школьных каникул**

Во время школьных каникул занятия проводятся в соответствии с учебным расписанием. Занятия могут проводится по временному расписанию, составленному на период каникул и утвержденному директором учреждения.

# **МЕТОДИЧЕСКОЕ ОБЕСПЕЧЕНИЕ ОБРАЗОВАТЕЛЬНОЙ ПРОГРАММЫ**

# В процессе учебного процесса используются следующие **средства обучения:**

- дидактические материалы (опорные конспекты, проекты примеры, раздаточный материал для практических работ).
- методические разработки (презентации, видеоуроки, flash-ролики).

# *Технические средства обучения*

- Персональный компьютер с принтером, проектор, экран, колонки.
- Доступ к сети Интернет.

# *Оборудование класса*

- учебный кабинет, оформленный в соответствии с профилем проводимых занятий и оборудованный в соответствии с санитарными нормами: столы и стулья для педагога и учащихся;
- классная доска;
- шкафы и стеллажи для хранения учебной литературы и наглядных пособий.

# *Цифровые образовательные ресурсы*

Раздел «Информатика» [http://school-collection.edu.ru](http://school-collection.edu.ru/) 

Библиотека методических материалов для учителя [http://www.metod-kopilka.ru](http://www.metod-kopilka.ru/) 

Компьютерные видео уроки [http://www.teachvideo.ru](http://www.teachvideo.ru/) 

Информационно-коммуникационные технологии в образовании http://www.ict.edu.ru/

Информационно-образовательный сайт [\[Клякс@.net\]\[ИнформатикаиИКТ\]](http://www.klyaksa.net/)

КИТ (Компьютеры, информатика, технологии) https://konkurskit.ru/

# **СПИСОК ЛИТЕРАТУРЫ**

# **Литература для педагога:**

- Программы по информатике Рудченко Т.А. «Информатика, 1-4», Семеновой А.Л. «Информатика, 3-4».
- Примерное содержание курса информатики в начальной школе (из письма Министерства образования Российской Федерации от 17.12.2001 № 957/13-13);
- Акулов О.А., Медведев Н.В. Информатика: базовый курс: Учебник для техн. вузов М.: Омега-Л, 2004.
- Левин А.Ш. Самоучитель полезных программ. 4-е издание. СПб.: Питер, 2006.
- Малев В.В. Общая методика преподавания информатики: учебное пособие.- Воронеж: ВГПУ, 2005.- 271 с.
- Симонович С.В., Евсеев Г.А., Алексеев А.Г., Windows: Лаборатория мастера: Практическое руководство по эффективным приемам работы с компьютером. – М.: АСТ-ПРЕСС: Инфорком - Пресс, 2001.
- Симонович, С.В. Занимательный компьютер. Книга для детей, учителей и родителей / С.В. Симонович, Г.А. Евсеев. - М.: АСТ-Пресс; Издание 2-е, перераб. и доп., 2012**.** - 368 c.
- Симонович, С.В; Евсеев, Г.А.. Практическая информатика / М.: АСТ-Пресс Книга, 2011. 480 c.

# **Литература для обучающихся и их родителей**

- Антошин, М.К. Учимся рисовать на компьютере / М.К. Антошин. М.: Айрис, 2016**.**  160 c.
- Босова А.Ю., Босова Л.Л., Коломенская Ю.Г. Занимательные задачи по информатике. М.: Бином. Лаборатория знаний, 2007.
- Босова Л.Л., Михайлова Н.И., Угринович Н.Д. Практикум по информатике

и информационным технологиям - М.: Бином. Лаборатория знаний, 2007.

- «Компьютер для детей», Москва, АСТ-Пресс, 2003 год.
- Левин А.Ш. Самоучитель работы на компьютере. 9-е изд.– СПб.: Питер, 2006.
- Никольская И.Л., ТиграноваЛ.И. «Гимнастика для ума», Москва, «Просвещение. Учебная литература», 1997 год.
- Соловьева Л.Ф. Информатика и ИКТ. М.: BHV, 2007.
- Угринович Н.Д., Информатика и ИКТ. Базовый уровень: Учебник. М.: Бином. Лаборатория знаний, 2008.